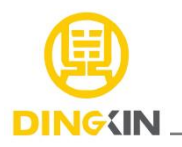

# **概述**

CD4051是一款八选一模拟开关电路, 内置3个地址选择端(A0~A2), 低有效的使能输入端(E), 8 路独立 的输入/ 输 出端 (Y0~Y7 )及 公共输入/ 输 出端 (Z)。电路内部有8个双向模拟开关, 每个开关的一端连接到独立的输入/输出(Y0~Y7) 端, 另一端连 接到公共的输入/输出(Z)端。当E为低电平时, 通过A0~A2选择一个通路的开关处于低阻导通状态 。当E为高电 平时, A0~A2设置无效, 所有开关处于高阻关断状态。如果需要切换 开关状态, 就必须使用使能输入端(E)。 VDD 和 VSS 是连接到数字控制输入端(A0~A2 和E)的电源电压 。 (VDD-VSS ) 的范围是 3~ 9V 。模拟输入输出

(Y0~Y7 和 Z) 能够在最高 VDD , 最低 VEE 之间变化。VDD-VEE 不会超过 9V。对于用做数字多路选择开关, VEE 和 VSS 是连在一起的(通常接地)。

CD4051主要应用于模拟多路选择开关、数字多路选择开关及信号选通。

封装形式:DIP-16 / SOP-16 / TSSOP-16/QSOP-16/QFN-16

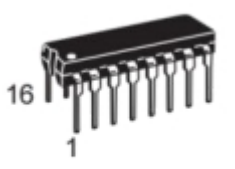

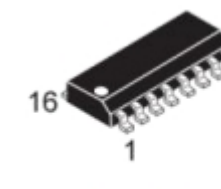

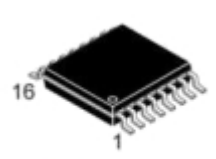

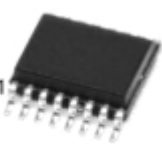

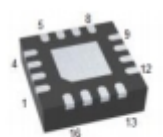

 $DIP-16$ 

**SOP-16** 

**TSSOP-16** 

QSOP-16

OFN-163\*3

# **订购信息**

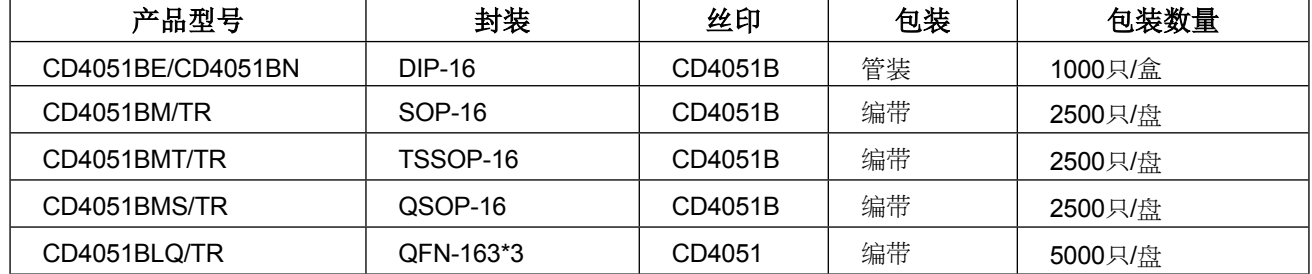

# **功能框图及引脚说明**

**1、功能框图**

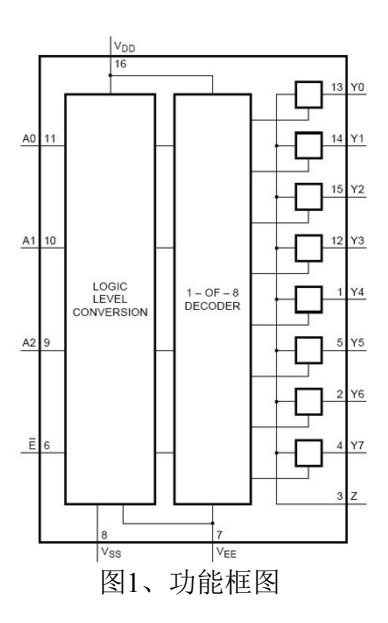

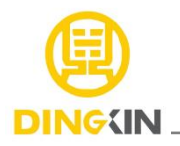

## **.2、单个开关电路图**

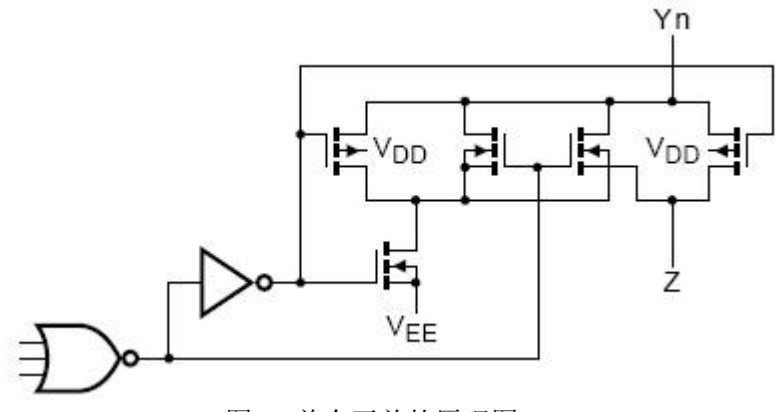

图2、单个开关的原理图

**3、逻辑图** 

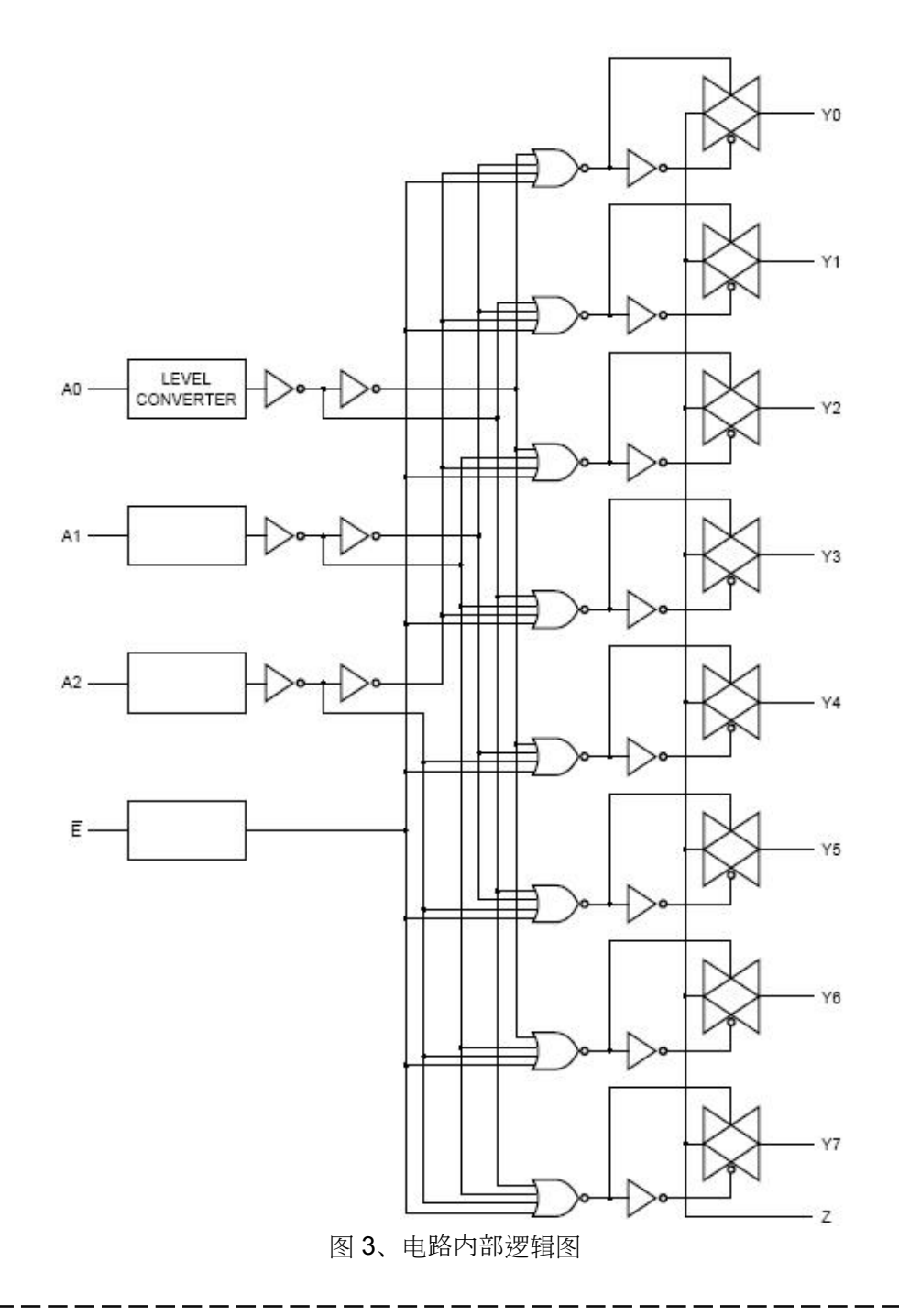

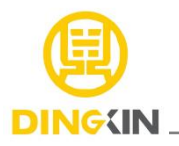

### **4、引脚排列图**

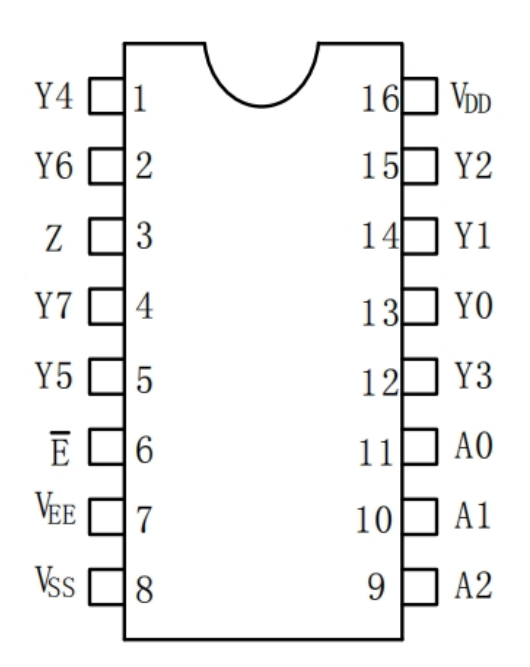

### **5、引脚说明及结构原理图**

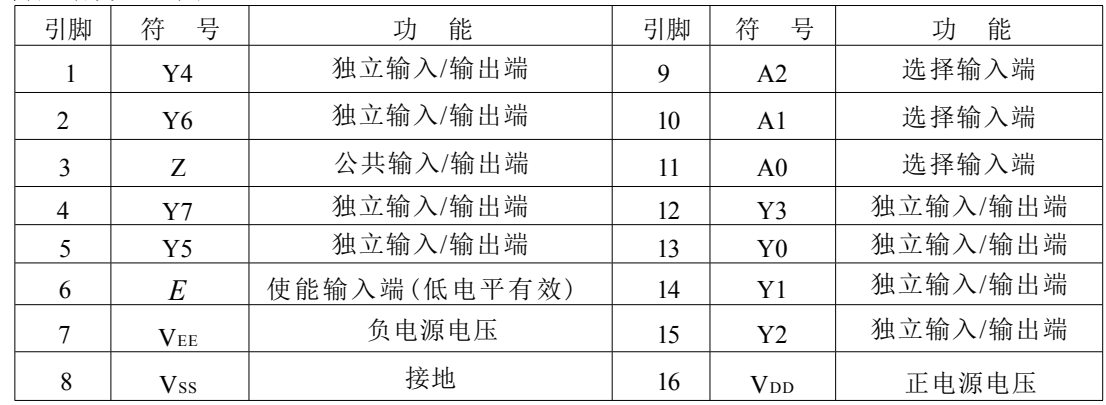

### **6、功能说明(真值表、逻辑关系等)**

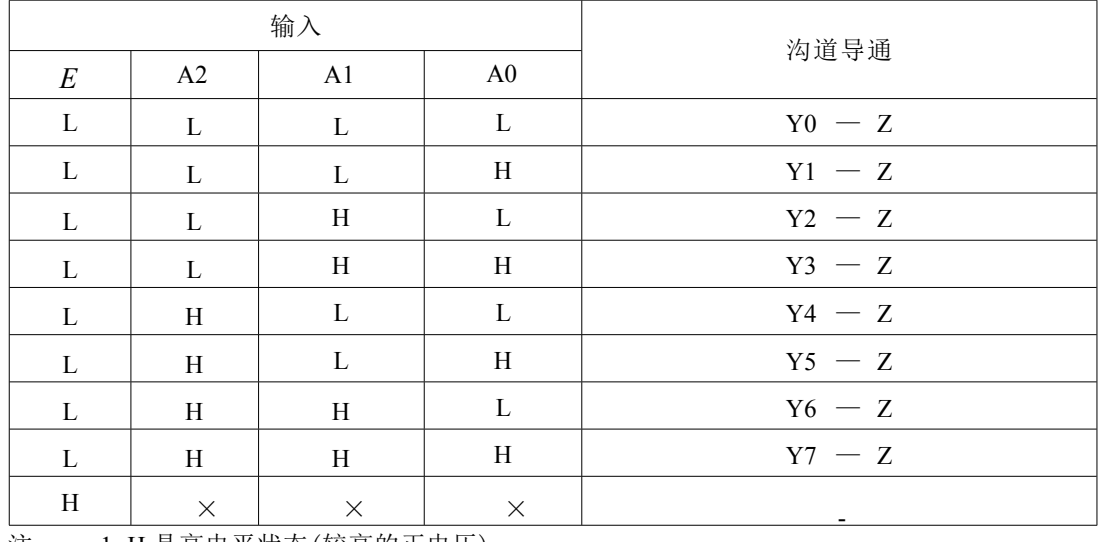

注: 1. H 是高电平状态(较高的正电压)

2 . L 是低电平状态(较低的正电压) $\frac{1}{100}$ 

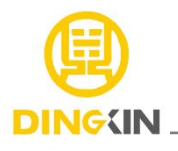

3. " ×"是任意状态

# **3、电特性**

### **3.1**、极限参数

除非另有规定, Tamb=25℃

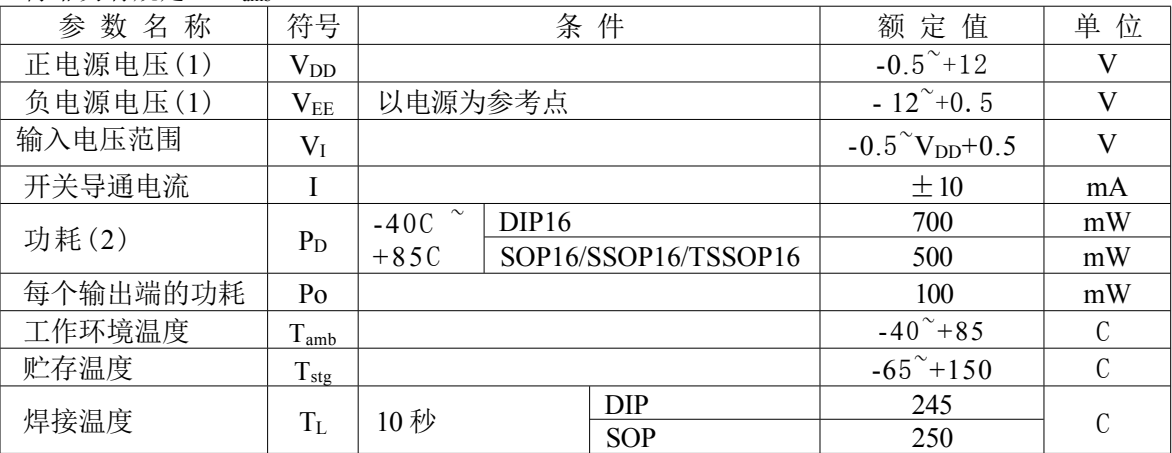

注:

1、为了避免电源电流从 Z端流出, 当开关电流从 Y端流入时, 该开关两端的压降应不超过 0.4V。 如果开 关电流从 Z 端流入时, Y 端将无电源电流输出,这样开关两端的压降将无限制,但 是 Y 端和 Z 端 的电压将不能高于 VDD或小于 VEE。

2 、DIP16 封装:当 Tamb大于 70C时,温度每升高 1C,额定功耗减少 12 Mw; SOP16 封装: 当 Tamb 大于 70C时, 温度每升高 1C, 额定功耗减少 8mW; SSOP16/TSSOP16 封装:当 Tamb大于 60C时, 温度每升高 1C,额定功耗减少 5.5mW。

### **3.2**、推荐使用条件:

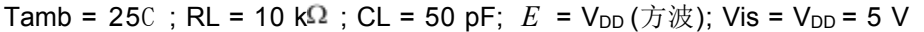

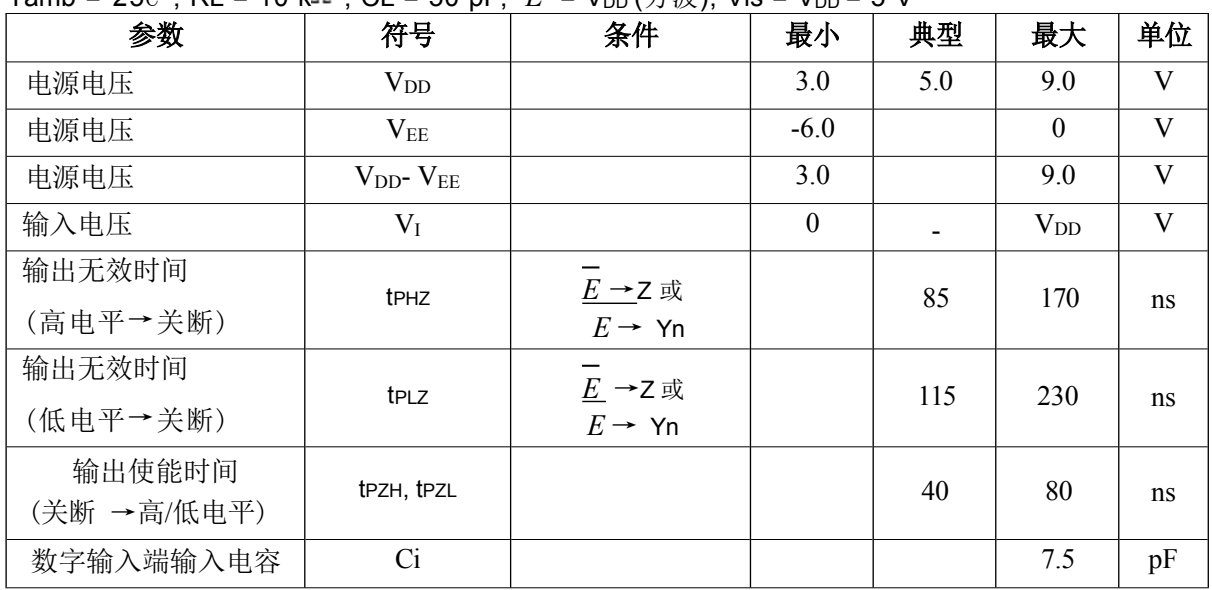

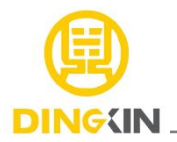

### **3.3**、电气特性

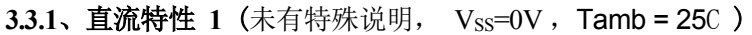

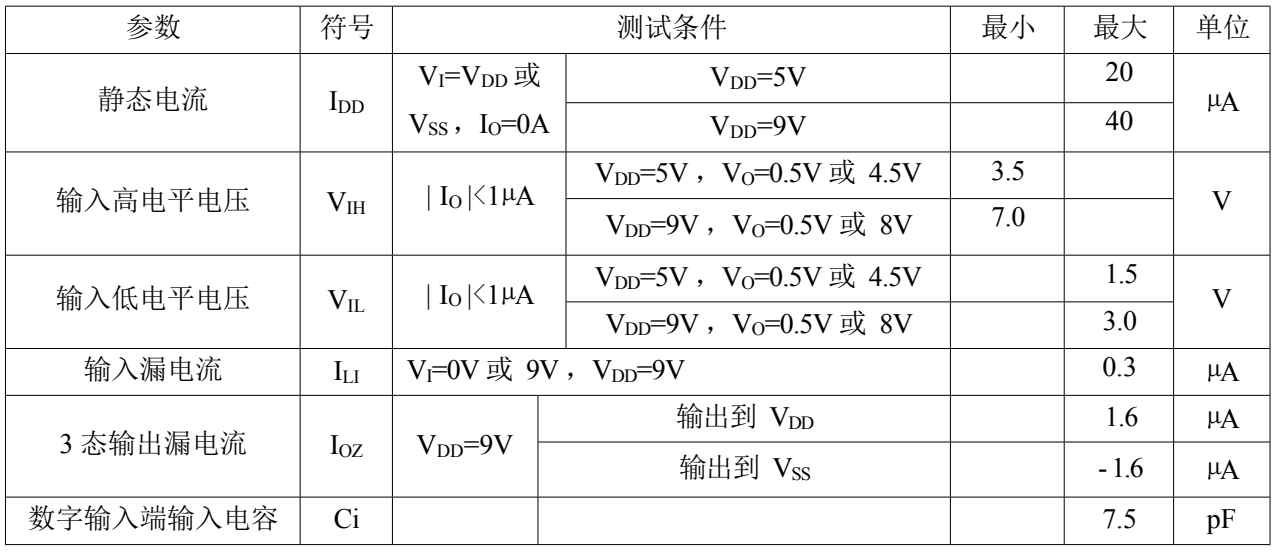

### 3.3.2、直流特性 2 (未有特殊说明, Vss=0V, Tamb = 25C, 测试线路图见图 4)

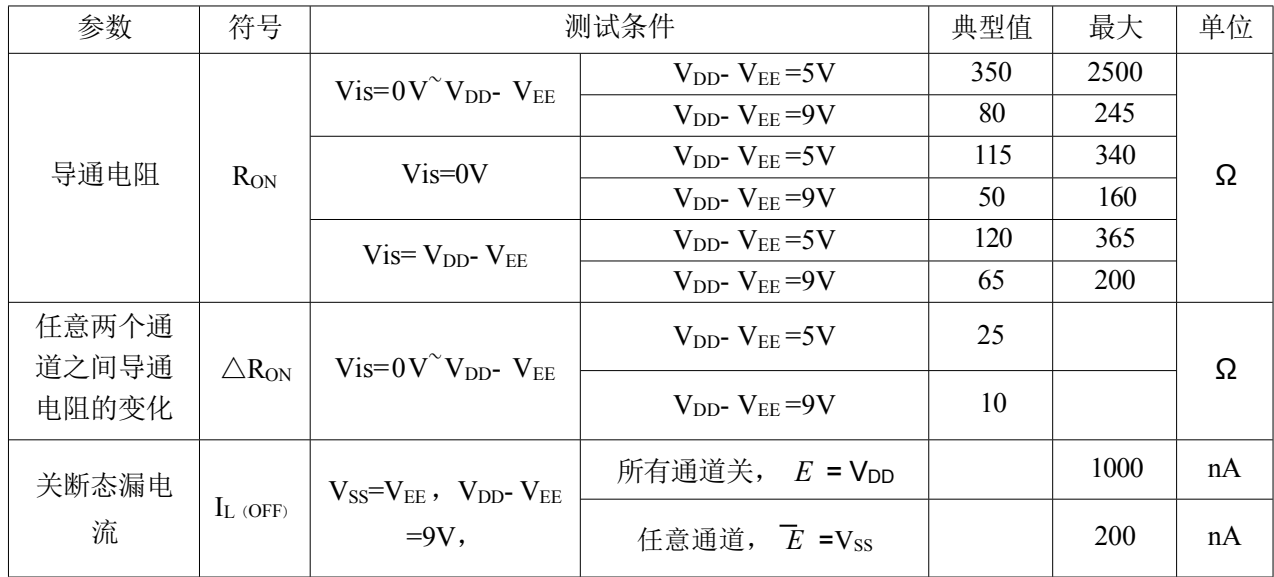

## **3.3.3、直流参数 3** (未有特殊说明, Vss=0V, Tamb =-40C)

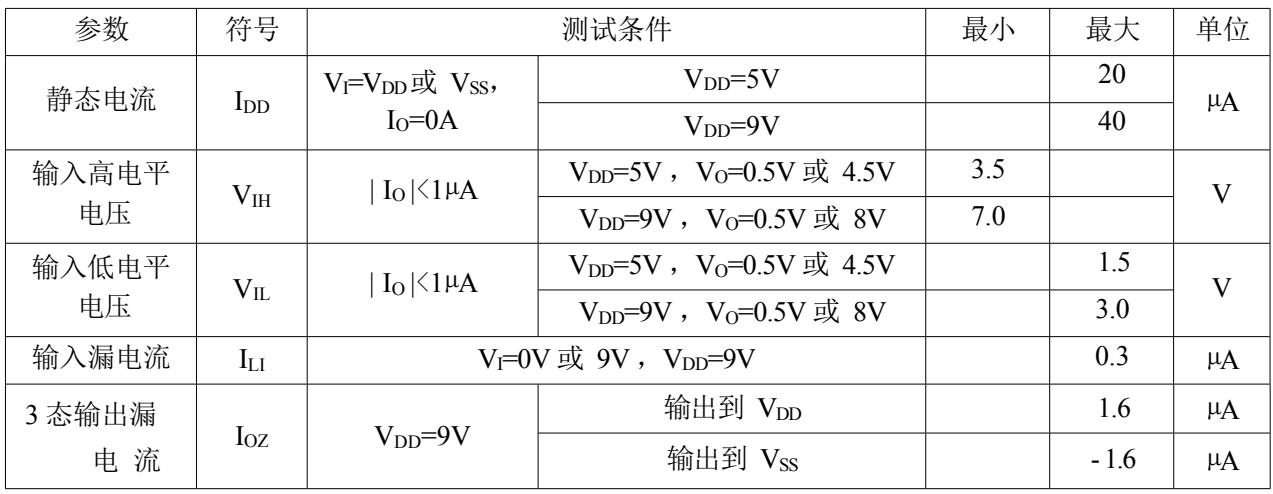

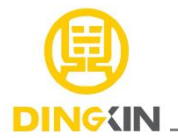

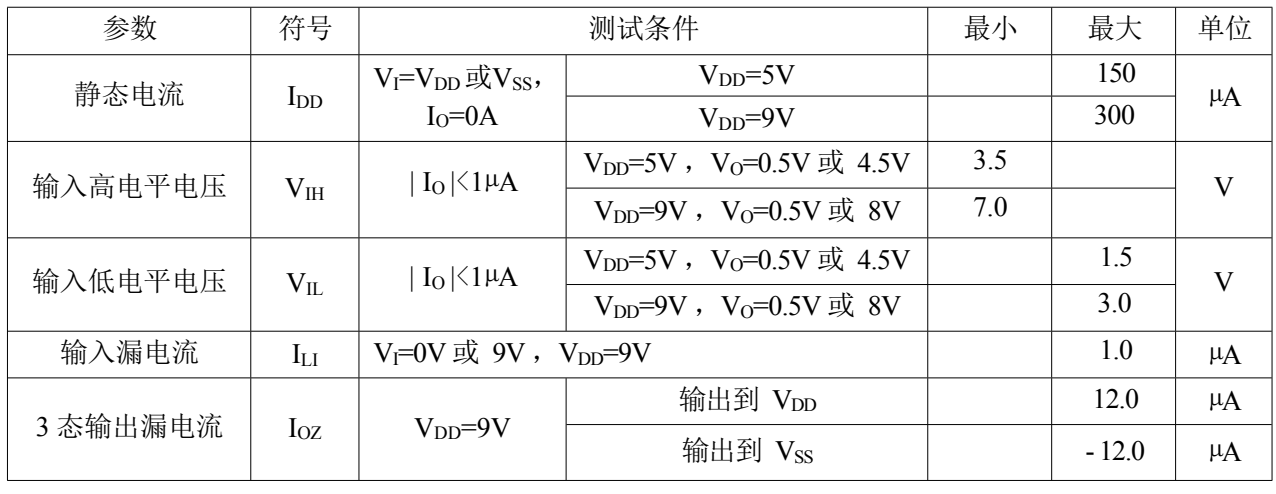

### **3.3.4、直流参数 4 (未有特殊说明, Vss=0V, Tamb =85C)**

**3.3.5、交流参数1(V<sub>EE</sub> = V<sub>SS</sub> = 0 V; R<sub>L</sub> = 10 k** $\Omega$ **; C<sub>L</sub> = 50 pF; Tamb = 25C; 输入传输时间> 20 ns)** 

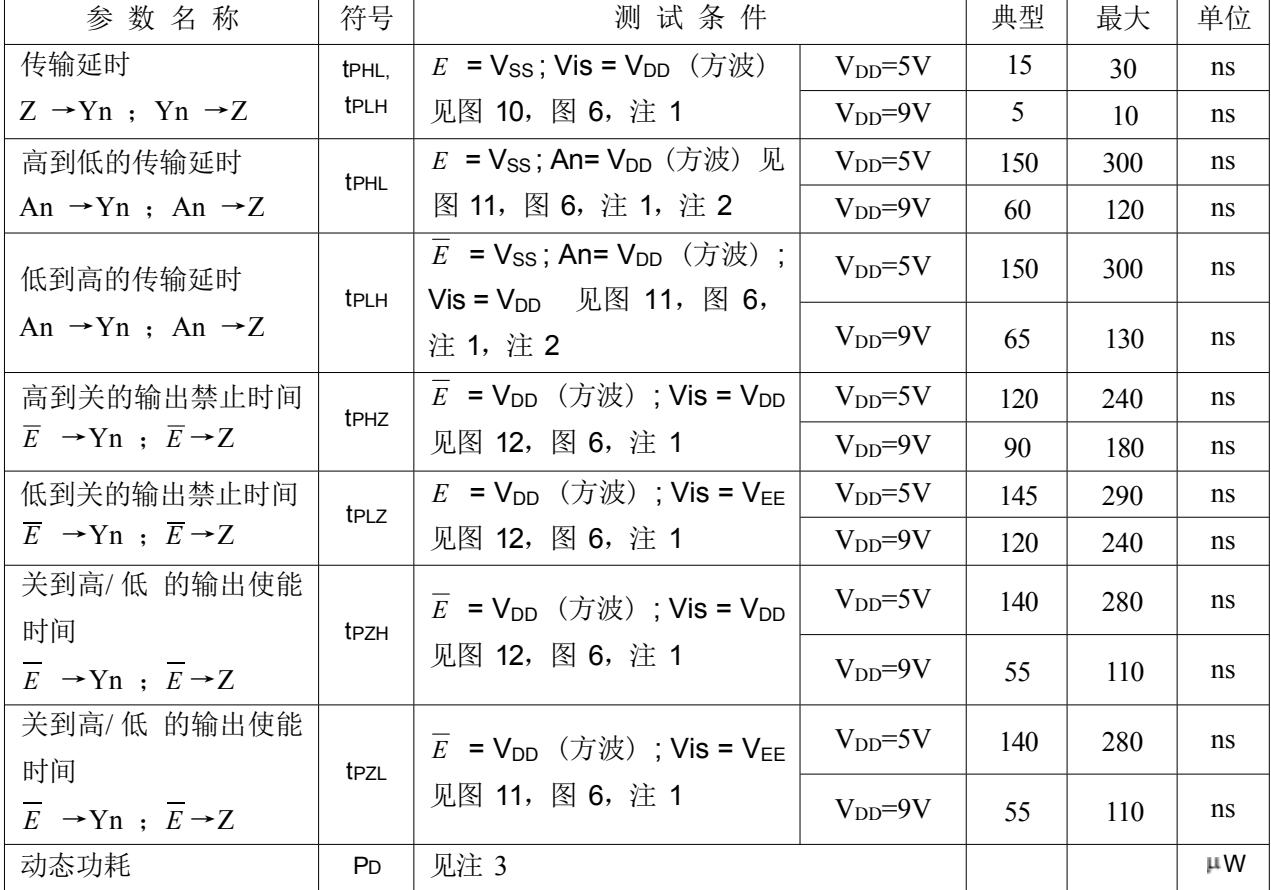

注:

1、 Vis是Yn或Z端的输入电压。 Vos是Yn或Z 端的输出电压2、 传输延时的温度系数是: 0.35%/C

3、 动态功耗的计算公式:

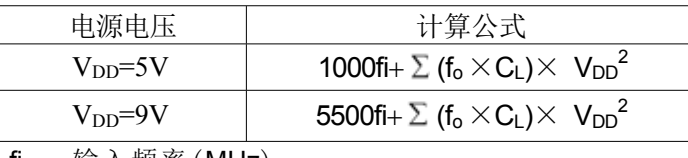

fi :输入频率(MHz)

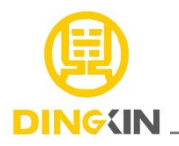

 $f_0:$  输出频率 $(MHz)$ 

 $C_L$ : 输出负载电容(pF)

 $V_{DD}$ 电源电压 $(V)$ 

 $\Sigma$  (f<sub>o</sub>×CL) : 输出总和

**3.3.6、交流参数2** (Vis = 0.5V<sub>DD(p-p)</sub> 方波)

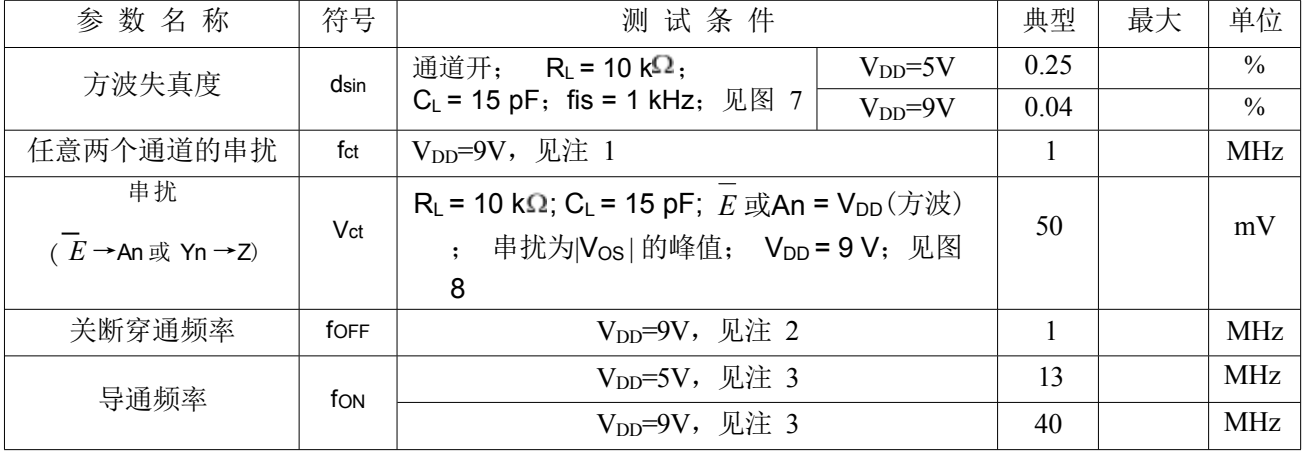

注:

1 、 R<sub>L</sub> = 1 k $\Omega$ ; 20logVos/Vis= -50dB,见图9

2 、 R<sub>L</sub> = 1 kΩ; C<sub>L</sub>=5pF, 通道关断, 20logVos/Vis= -50dB, 见图7

 $3 \cdot R_L = 1 k \Omega$ ; C<sub>L</sub>=5pF, 通道开, 20logVos/Vis= -3dB, 见图7

# **测试线路**

#### **4. 1** 、导通电阻测试线路图

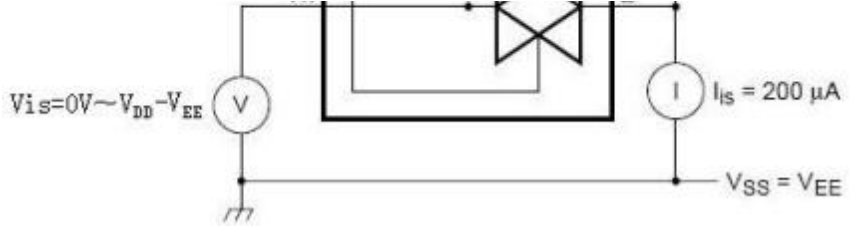

#### 图 4、导通电阻测试线路图

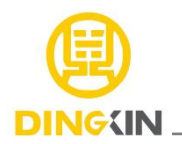

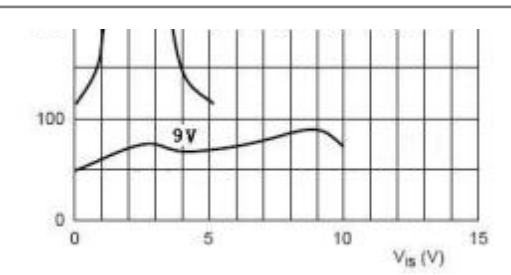

图 5、导通电阻(RON)与输入电压的对应曲线图

#### **4. 2**、交流测试线路

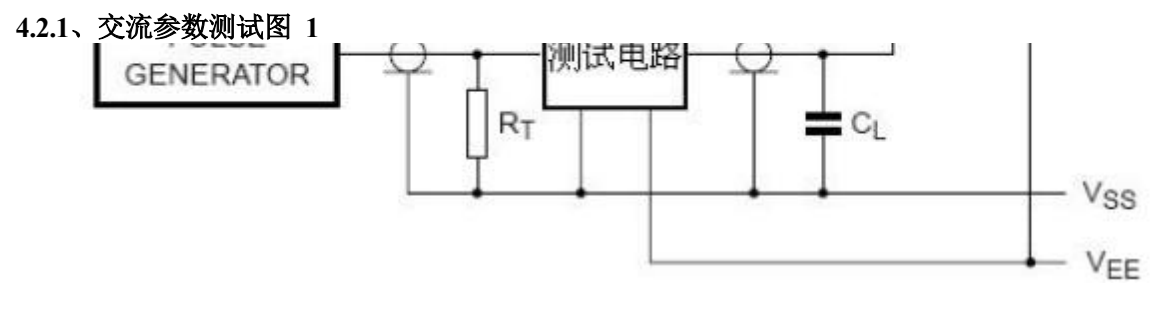

图 6、交流参数测试线路图

注:

1、 元器件说明:

- RT:阻抗匹配电阻,与信号源的输出阻抗Zo相匹配
- CL:负载电容,包括测试点和探针电容
- RL:负载电阻

2、测试数据

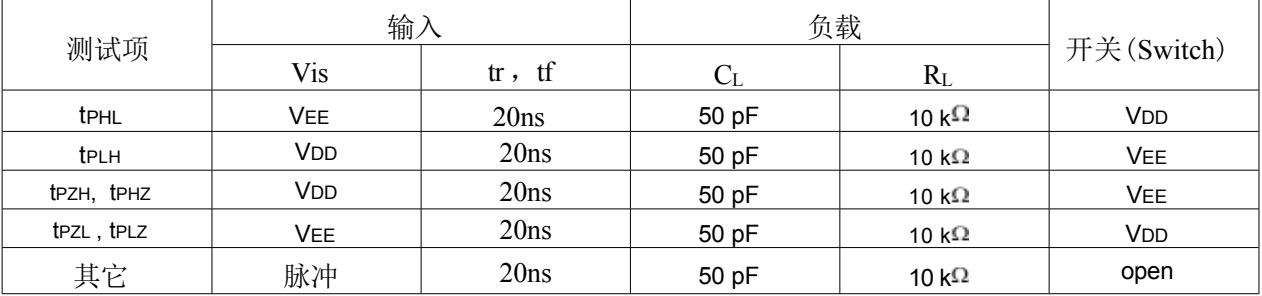

#### **4.2.2**、交流参数测试图 **2**

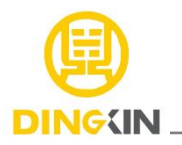

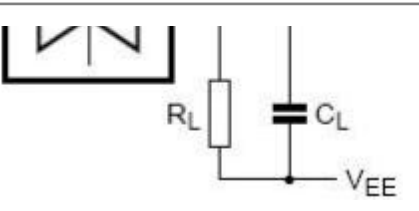

图7、方波失真度、关断频率和导通频率测试图

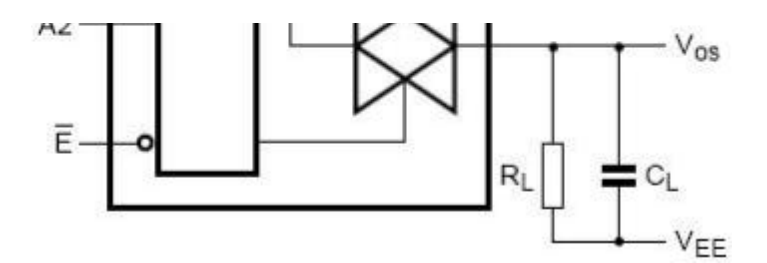

图 8、串扰、逻辑输入输出测试图

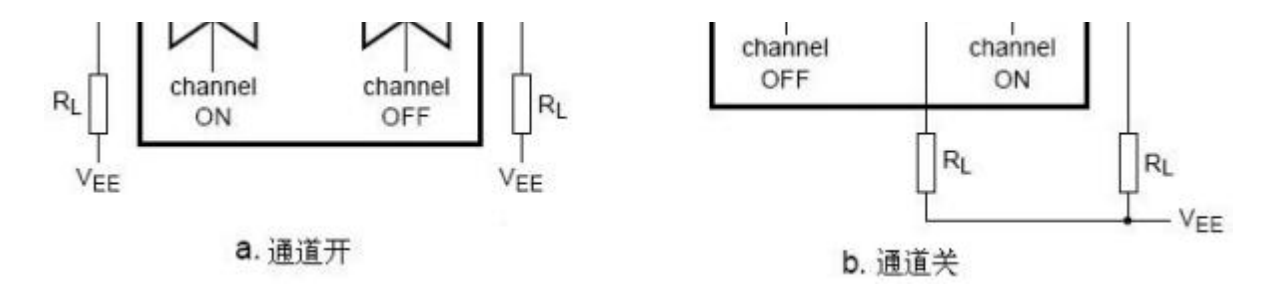

图 9、通道间串扰测试图

**4.3**、时序图

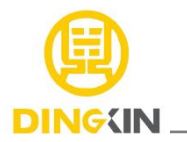

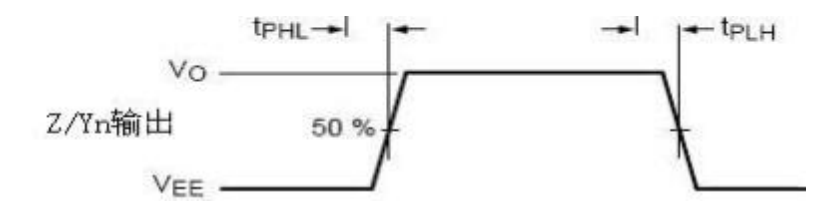

图 10、输入到输出传输延时(Z 到 Yn 或 Yn 到 Z) 和输出传输时间

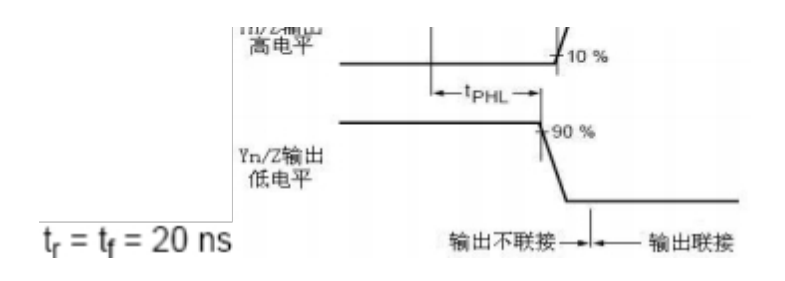

图 11、当其他 Y 通道导通时,输入到输出传输延时(Z 到 Yn 或 Yn 到Z)

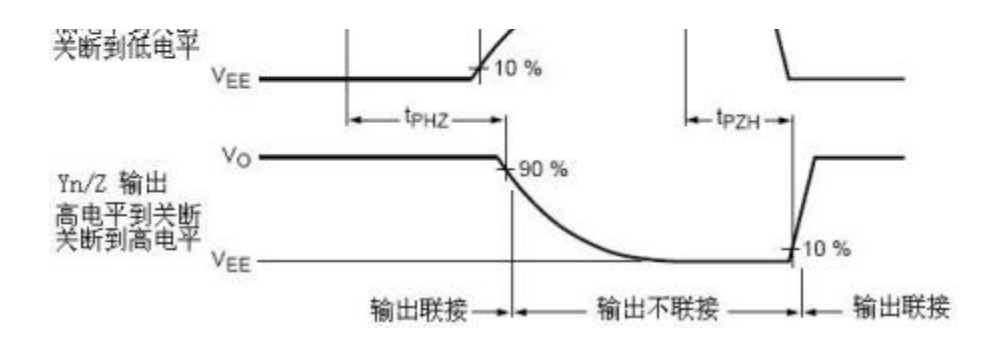

图 12 、3 态输出使能和禁止时间

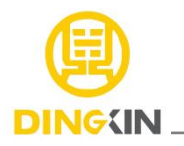

# **封装外型尺寸 DIP16**

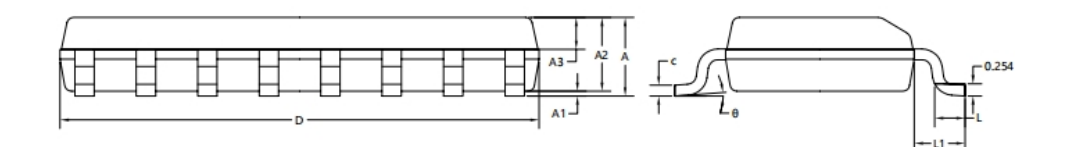

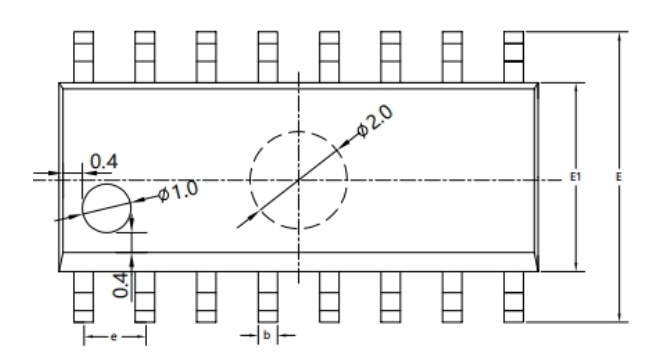

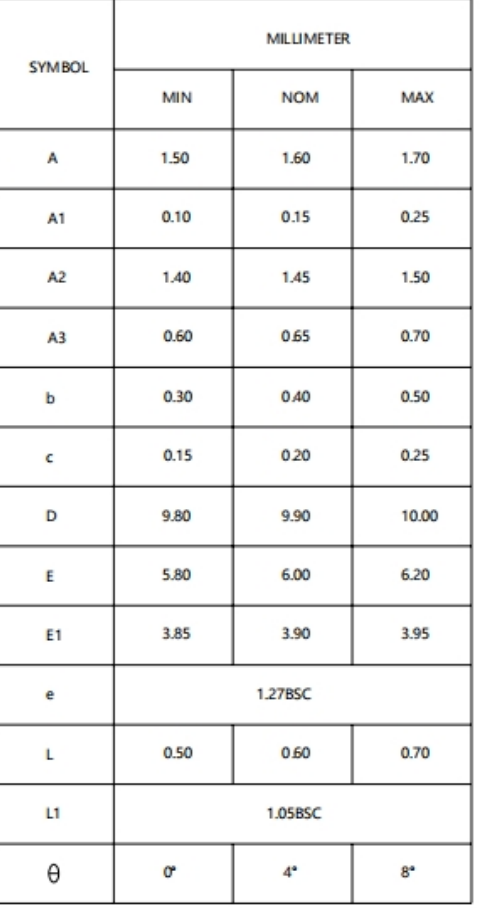

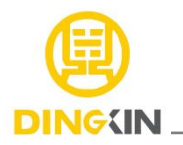

## **SOP16**

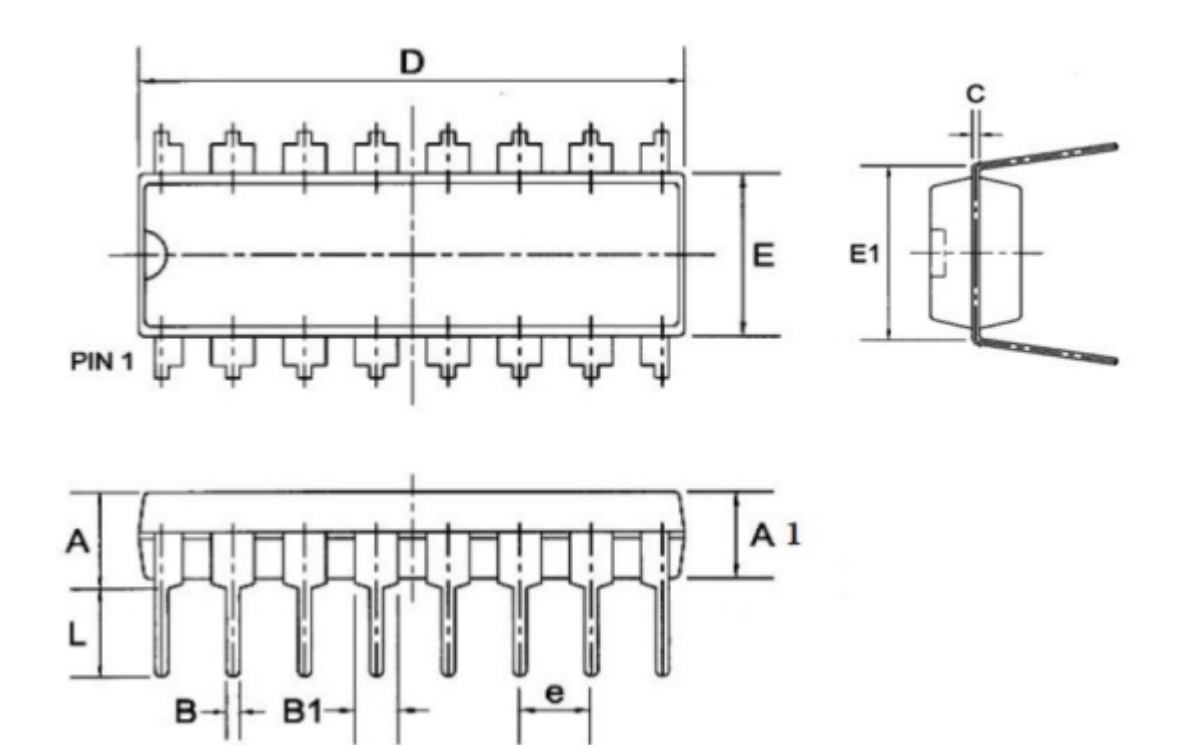

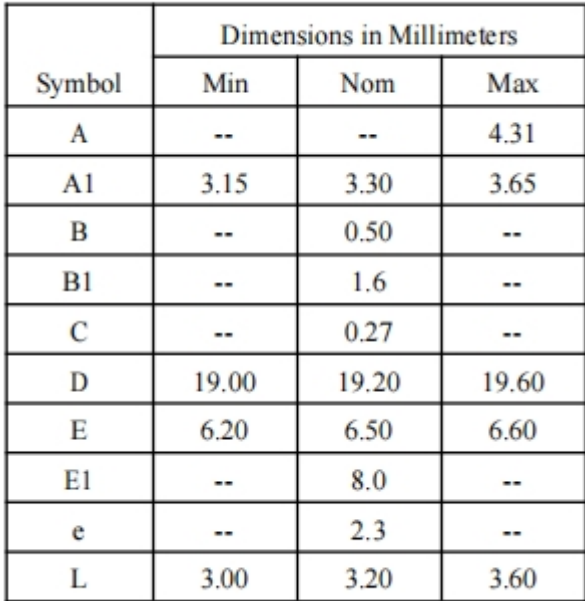

**SSOP16**

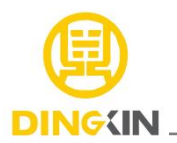

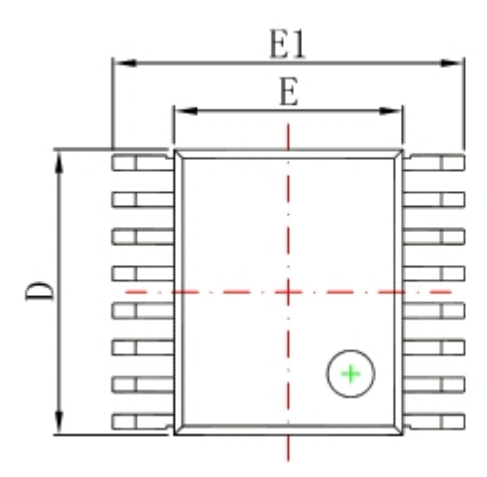

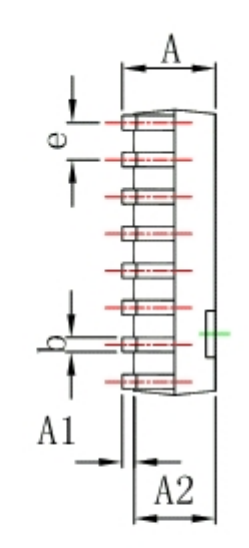

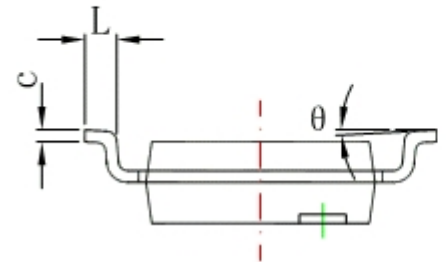

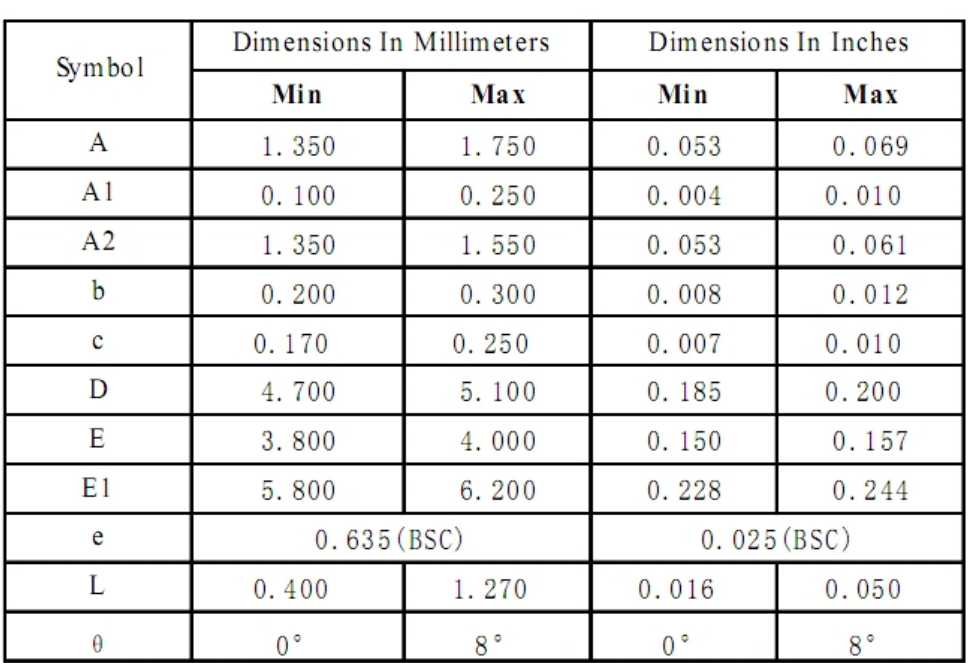

## **TSSOP16 外形图与封装尺寸**

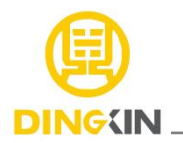

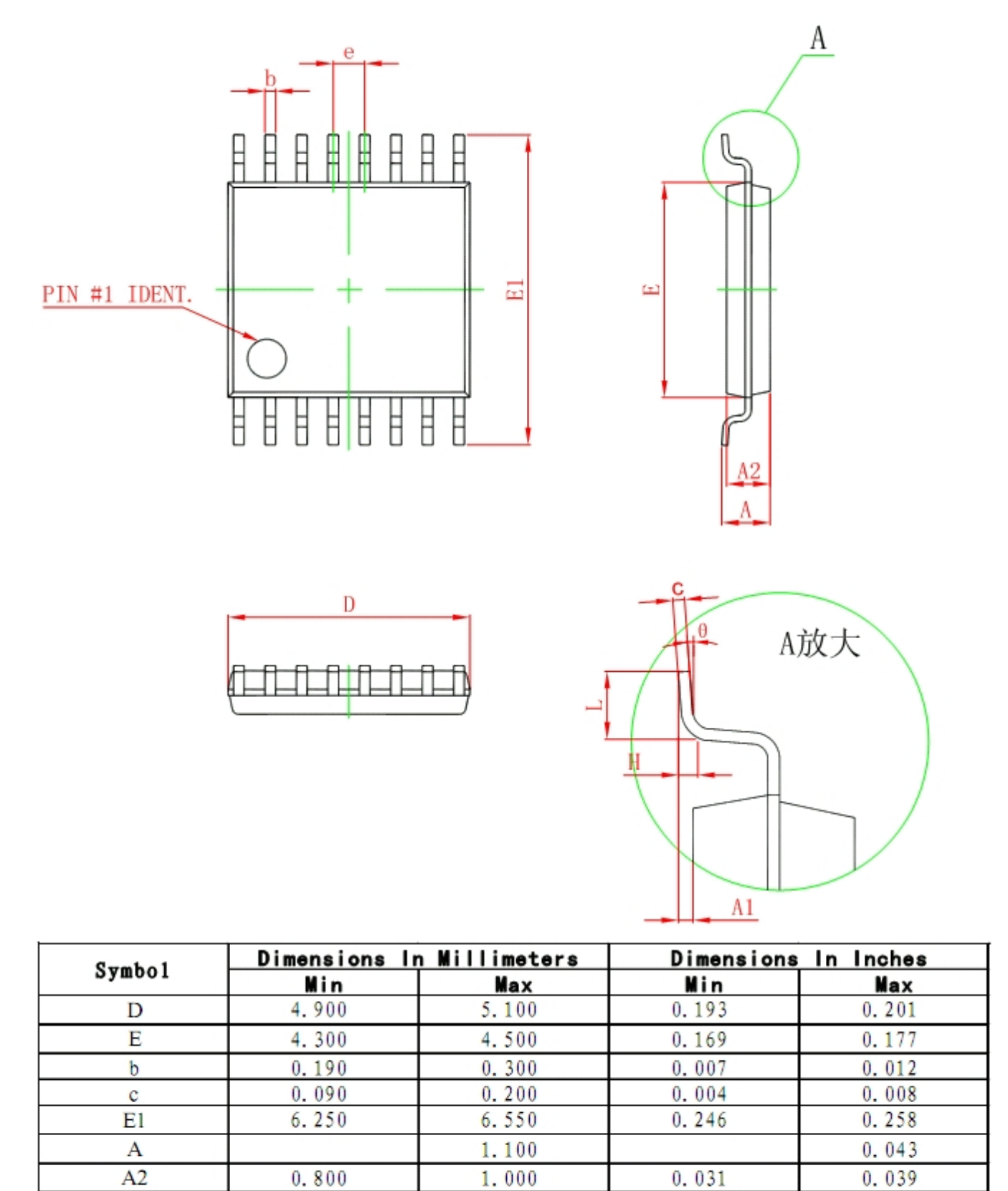

 $A<sub>1</sub>$ 

e L

 $\overline{H}$ 

 $\theta$ 

 $0.020$ 

 $0.500$ 

 $1^{\circ}$ 

 $0.150$ 

0.700

 $7°$ 

 $0.65$  (BSC)

 $0.25(TYP)$ 

 $0.001$ 

 $0.020$ 

 $1^{\circ}$ 

 $0.006$ 

 $0.028$ 

 $7°$ 

 $0.026$  (BSC)

 $0.01(TYP)$